## **Tabelle Elettorali**

Questo gruppo di programmi contiene le tabelle elettorali utilizzate per varie funzioni:

- [Archiviazione Fascicoli](https://wiki.nuvolaitalsoft.it/doku.php?id=guide:demografici:archiviazione_fascicoli)
- [Progressivi/Personalizzazione](https://wiki.nuvolaitalsoft.it/doku.php?id=progressivi:personalizzazione)
- [Tab.Elettorale](https://wiki.nuvolaitalsoft.it/doku.php?id=guide:demografici:tab.elettorale)
- [Tabelle per Elezioni](https://wiki.nuvolaitalsoft.it/doku.php?id=guide:demografici:tabelle_per_elezioni)
- [Tab. Statistiche Elettorali](https://wiki.nuvolaitalsoft.it/doku.php?id=guide:demografici:tab._statistiche_elettorali)
- [Tessere](https://wiki.nuvolaitalsoft.it/doku.php?id=guide:demografici:tessere)

Per accedere al programma è possibile seguire il percorso **Servizi Demografici—> Elettorale—>Tabelle** oppure ricercare il programma desiderato nella **Barra di ricerca delle applicazioni** al di sotto del menu:

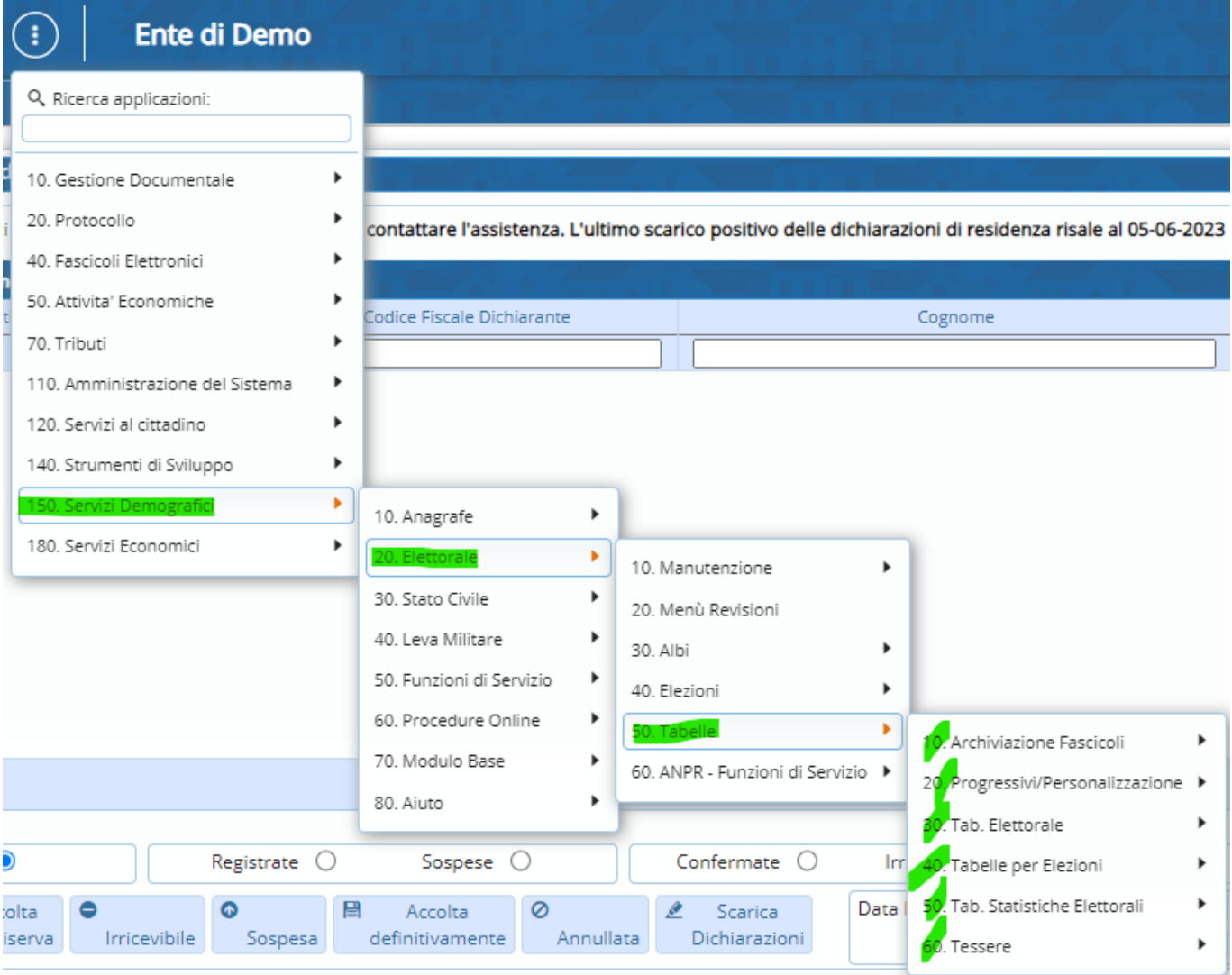

## 21 visualizzazioni.

From: <https://wiki.nuvolaitalsoft.it/>- **wiki**

Permanent link: **[https://wiki.nuvolaitalsoft.it/doku.php?id=guide:demografici:tabelle\\_elettorale](https://wiki.nuvolaitalsoft.it/doku.php?id=guide:demografici:tabelle_elettorale)**

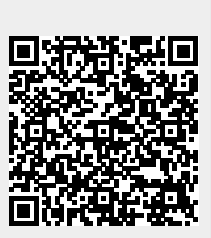

Last update: **2024/10/15 09:45**